## **Download Shape Photoshop Cs6 Free Free**

Installing Adobe Photoshop is relatively easy and can be done in a few simple steps. First, go to the Adobe website and select the version of Photoshop that you want to install. Once you have the download, open the file and follow the on-screen instructions. Once the installation is complete, you need to crack Adobe Photoshop. To do this, you need to download a crack for the version of Photoshop that you want to use. Once you have the crack, open the file and follow the instructions to apply the crack. After the crack is applied, you can start using Adobe Photoshop. Be sure to back up your files since cracking software can be risky.

## **[Download](http://awarefinance.com/QWRvYmUgUGhvdG9zaG9wIENDIDIwMTkgdmVyc2lvbiAyMAQWR/windblown/ginning.industrials.ZG93bmxvYWR8RUcwT0hCMU1ueDhNVFkzTWpVNU1qVTNOSHg4TWpVNU1IeDhLRTBwSUZkdmNtUndjbVZ6Y3lCYldFMU1VbEJESUZZeUlGQkVSbDA.taliercio..phillips.totaled)**

Live blur settings are now associated with 3 different filter types—Gaussian, Pattern, and Hybrid. By default, the Hybrid filter automatically matches the crop, exposure, aspect ratio, and white point when selecting the Gaussian or Pattern filters, now allowing you to experiment without having to worry about manual city adjustments. Additional controls lets you change the blur effect, adjust the Gaussian blur, and also snap the radius to an interface grid; the radius is customizable in a similar way for the Pattern and Hybrid filters. There's a new border and border edge toggle; you can also use the new border to create a frame for your image. As with v.4, the Hybrid filter doesn't have the same level of performance as the other two filters. Premiere Pro CC is finding its way to the Mac, by extension including the new features in the CC version. Luminance and sharpening are also available in CC. However, just like the Windows version, full HD (1080p) editing quality is lowering to 720p or 30 fps, depending on what your SD card can handle. Tools such as the crop tool, exposure tools, and stage elevation tools are always in Photoshop. However, there are no more "Movie" or "Retouch" lenses. You can get access to the Adobe Lens Studio, but it's been kicked over a trim allowance and doesn't perform well. A free tool by the same name will always be available. Even Photoshop's quick-launch toolbar and the all-important File menu are getting upgrades in both Mac and Windows releases. The icons were changed to be more modern and remove the extra windows that appeared when you opened a specific function. In the Windows version, there was a small color change in the icons for individual tools. All-in-all, I think it's one of the best-looking versions of Photoshop yet—even if it lacks the bump up in performance that I was hoping for. Mac users not using the Apple Pencil will need to use the touch-based tools instead.

## **Download free Adobe Photoshop CC 2019 Version 20Free Registration Code For Windows X64 2023**

The purchased version of Adobe Photoshop is more focused for photo editing and manipulation. For this reason, Adobe makes their annual release of photo manipulation and design software. The software is cheaper, but the update period can be longer than the year. This is a brilliant business model since it allows the company to continue to innovate on their little details, but at the same time it keeps the software updated until their customers are ready to purchase the newest version. This software is more expensive than the Creative Cloud plan, but you get a lot more than a typical Photoshop plan. The yearly cycle for this software tends to make this software more popular than the Creative Cloud subscriptions. **Why you need Adobe Photoshop when you can PSD to PSD?** If your design is in its very basic stage, it's rather useful to have your own photography editing would help. And you can create it in no time with this software. The Adobe Creative Cloud subscription is much more than a collection of softwares such as Photoshop and Lightroom. It also comes with online education materials, speedier prototyping, cloud-based collaboration, and those crucial assets that give you access to desktop publishing and print services. You can search for specific filters by typing in a keyword or browsing the Filter Gallery. The filter list will provide all filters that Adobe Photoshop can apply to your images. Use this panel for different photo effects to change the look and feel of your content. e3d0a04c9c

## **Adobe Photoshop CC 2019 Version 20 Download free Patch With Serial Key Activation Code With Keygen {{ lifetimE patch }} 2022**

The primary reason why Adobe Photoshop is a PCMag Editors' Choice is that it creates professional quality images without the sophisticated tools needed to achieve this image quality. Adobe Photoshop's users are able to get the best possible image quality and ease of use without the expense. It is an extremely versatile tool that is a joy to use. Adobe Photoshop has the most powerful, robust selection tools in the industry. You can perform various kinds of selection, including adding, deleting, refining, inking, cloning, and scaling. It's also the only software that can easily convert a selection into a smart object, either as a layer or a layer mask. After converting the selection to a layer, it retains all of the original selection properties, such as levels, shape, and opacity. Adobe Photoshop's powerful adjustment tools enable you to create a variety of creative adjustments. You can apply a wide range of adjustments to your photo, including the popular Exposure, Brightness/Contrast, Saturation/Lightness, and Color Balance adjustments. You can also adjust the Curves, Levels, and Hue/Saturation adjustments, and you can convert adjustments in one adjustment layer to another layer. With the Curves adjustment you can create a smooth or linear adjustment. When you alter the adjustment with the Levels tool, you can create either a smooth or a linear adjustment. Adobe Photoshop is mainly used to edit Digital Images. The process of image editing or picture editing involves using various tools and techniques to make the picture look better, different and more attractive. Once your digital image is ready to be used, it can be published on various social networking sites and blogs or sent directly to printing presses. The image editing or picture editing software or tools available online are also very useful for image editing, picture editing. Here are the steps involved in image editing:

logo shapes photoshop download lines shapes photoshop download shapes pack photoshop download border shapes photoshop free download photoshop banner shapes free download photoshop shape brushes free download background shapes for photoshop free download download shape bintang photoshop free free download star shape for photoshop crown shape for photoshop free download

Modify and create images in all areas of graphics. Unleash the power of layers and filters to create a picture you can practically do anything you want. Adobe Photoshop helps you to quickly and easily create professional quality images, layouts, and graphics including photographs, paintings, logos, and vector art. Virtually unlimited performance and speed is critical to competitive edge in the complex processes of digital imaging. Adobe Photoshop has the speed and performance to do highspeed jobs and convert or drag files around with ease. Photoshop is a full featured professional image editing application allowing you to create, edit, and create professional looking graphics.Within Photoshop are a number of tools that allow you to edit, create, and modify images. Features include layers and use of filters which can be applied to any part of the image or even to layers as a whole. The toolset in Photoshop is so extensive that you can easily hold yourself back from learning more than you already know. For a Start, you ought to know that:

- The Layers panel is where you organize your image into layers. You can edit properties and see the other layers at once.
- You can also switch to the Content panel to view a specific layer, hide or move it.
- Templates make editing your images a breeze. Just play around in the dropdown menus and you'll start editing your photos within seconds.
- You can use the latest set of features to edit images, such as your latest presets, filters, shapes, symbols, new adjustment layers, particle brushes and more.

Sharing your photos online is a breeze, assuming you've set up your account. For the rest of us, we needed a fun and easy way to allow others to download our images, so we created small watermarks filter to add to images using Photoshop CC. To add the watermark filter, open the Filter  $\rightarrow$  Distort  $\rightarrow$ Watermark menu. The next time you want to add a texture to your photo, you don't need to use a 3D model. You can use the "Choose a texture" feature in Photoshop CC to accept a photo of any type and apply it to any part of your image. Keep in mind that because the textured layer is always visible above other layers, you'll need to make sure it doesn't obscure anything important. You can always get rid of the texture afterward using the Eraser tool. For more information, check out this tutorial. When preparing to begin a new project, we always recommend creating a mockup of the finished result, and for this project, we created a fully styled mockup. Then, we applied using the "Paint & Replace" tool so that we could create the final design. Since we needed to create multiple mockups to get the final design, we used the *Miniature* tool to quickly re-size our mockups. When you're ready to create your mockup, take a look at how this tutorial shows you how to style your project. Before you begin editing your image, you should plan which type of editing you'll need to perform and then create an arrangement that will make this type of editing easiest to do and make sense for you.

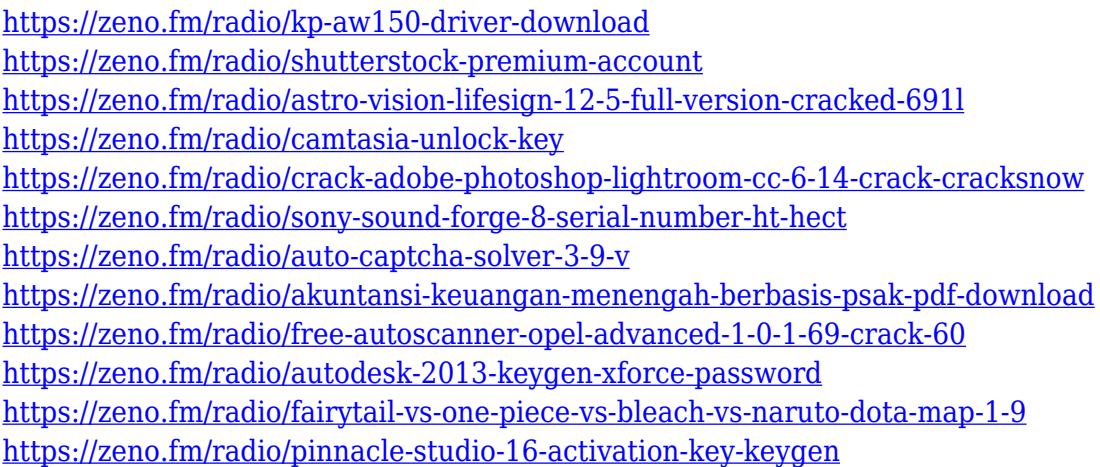

With these new Photoshop advancements and the new and updated features in Illustrator and InDesign, Adobe Creative Cloud Desktop solutions encourage customers to work from anywhere, as an all-in-one suite for all of their desktop creation needs. The new Photoshop spatial intelligent information panel allows users to organize, search and automatically find layers, images, paths, strokes and text. All of the fundamentals of precise erasure of the work are now built into the Content-aware Fill tool in Photoshop. In addition to the new features in Photoshop, Adobe MAX attendees will have a chance to try out new features in the latest Adobe Creative Cloud desktop apps, including the new Web Premium layout, the new Android app with new editing capabilities and new features for iOS devices. Attendees can also come to the Adobe MAX booth and test drive Photoshop CC and Creative Cloud. Also available, make sure to check out both presentations by Adobe Demonstrators just minutes from the Adobe MAX showroom at the Walt Disney Studios Theme Park. Click here to watch the Adobe MAX presentation in full. Adobe Photoshop is one of the

best photo editing apps out there that offers a wide array of features. Some of these features include, resizing images, cropping, adding text on an image, replacing colors on your photos, removing eyes from a person, fill the white spots on the image and much more. It is a piece of software that is designed to enhance your photo by using various features that give you the feel of a professional user. Some of the features included are photo retouching, image compositing, image enhancing, photo adjustment, image editing, etc. Some of the attributes are mentioned below.

[https://ferramentariasc.com/wp-content/uploads/2023/01/Adobe-Photoshop-2021-Version-2211-Down](https://ferramentariasc.com/wp-content/uploads/2023/01/Adobe-Photoshop-2021-Version-2211-Download-With-Keygen-LifeTime-Activation-Code-For-Windo.pdf) [load-With-Keygen-LifeTime-Activation-Code-For-Windo.pdf](https://ferramentariasc.com/wp-content/uploads/2023/01/Adobe-Photoshop-2021-Version-2211-Download-With-Keygen-LifeTime-Activation-Code-For-Windo.pdf) <http://napodpomo.org/wp-content/uploads/2023/01/gordgere.pdf> [https://www.brianmallasch.com/2023/01/02/ps-photoshop-2014-download-\\_\\_link\\_\\_/](https://www.brianmallasch.com/2023/01/02/ps-photoshop-2014-download-__link__/) <https://revistaenlacegrafico.com/wp-content/uploads/2023/01/regeharo.pdf> [https://www.candipipes.com/wp-content/uploads/2023/01/Photoshop-2020-version-21-Hack-MacWin-](https://www.candipipes.com/wp-content/uploads/2023/01/Photoshop-2020-version-21-Hack-MacWin-X64-last-releAse-2023.pdf)[X64-last-releAse-2023.pdf](https://www.candipipes.com/wp-content/uploads/2023/01/Photoshop-2020-version-21-Hack-MacWin-X64-last-releAse-2023.pdf) [https://indonesiapropertirental.com/download-free-photoshop-express-hacked-with-serial-key-win-ma](https://indonesiapropertirental.com/download-free-photoshop-express-hacked-with-serial-key-win-mac-x64-2023/) [c-x64-2023/](https://indonesiapropertirental.com/download-free-photoshop-express-hacked-with-serial-key-win-mac-x64-2023/) [https://karydesigns.com/wp-content/uploads/2023/01/Adobe-Photoshop-Cc-Free-Download-For-Wind](https://karydesigns.com/wp-content/uploads/2023/01/Adobe-Photoshop-Cc-Free-Download-For-Windows-8-64-Bit-Filehippo-EXCLUSIVE.pdf) [ows-8-64-Bit-Filehippo-EXCLUSIVE.pdf](https://karydesigns.com/wp-content/uploads/2023/01/Adobe-Photoshop-Cc-Free-Download-For-Windows-8-64-Bit-Filehippo-EXCLUSIVE.pdf) <https://rerummea.com/wp-content/uploads/2023/01/Download-Photoshop-On-Macbook-LINK.pdf> [https://www.manchuela.wine/wp-content/uploads/2023/01/Photoshop-2022-version-23-Download-Full](https://www.manchuela.wine/wp-content/uploads/2023/01/Photoshop-2022-version-23-Download-Full-Product-Key-WIN-MAC-latest-updaTe-2023.pdf) [-Product-Key-WIN-MAC-latest-updaTe-2023.pdf](https://www.manchuela.wine/wp-content/uploads/2023/01/Photoshop-2022-version-23-Download-Full-Product-Key-WIN-MAC-latest-updaTe-2023.pdf) [https://kivabe.info/wp-content/uploads/2023/01/Adobe-Photoshop-Cs-80-Free-Download-With-Crack-](https://kivabe.info/wp-content/uploads/2023/01/Adobe-Photoshop-Cs-80-Free-Download-With-Crack-PORTABLE.pdf)[PORTABLE.pdf](https://kivabe.info/wp-content/uploads/2023/01/Adobe-Photoshop-Cs-80-Free-Download-With-Crack-PORTABLE.pdf) <https://www.anewpentecost.com/download-photoshop-express-with-keygen-for-pc-2023/> <http://subsidiosdelgobierno.site/?p=46314> <http://www.religion-sikh.com/index.php/2023/01/02/photoshopsurgeon-free-download-new/> <https://www.johndhunt.com/wp-content/uploads/2023/01/bererag.pdf> <http://harver.ru/?p=21490> [https://torbayexperts.com/wp-content/uploads/2023/01/Adobe-Photoshop-Free-Download-For-Laptop-](https://torbayexperts.com/wp-content/uploads/2023/01/Adobe-Photoshop-Free-Download-For-Laptop-Windows-8-Fixed.pdf)[Windows-8-Fixed.pdf](https://torbayexperts.com/wp-content/uploads/2023/01/Adobe-Photoshop-Free-Download-For-Laptop-Windows-8-Fixed.pdf) <https://kivabe.info/wp-content/uploads/2023/01/fedger-1.pdf> [http://myepathshala.online/2023/01/02/download-adobe-photoshop-cs6-registration-code-activation-c](http://myepathshala.online/2023/01/02/download-adobe-photoshop-cs6-registration-code-activation-code-for-mac-and-windows-x32-64-2022/) [ode-for-mac-and-windows-x32-64-2022/](http://myepathshala.online/2023/01/02/download-adobe-photoshop-cs6-registration-code-activation-code-for-mac-and-windows-x32-64-2022/) <http://fotografiadeboda.net/photoshop-elements-testversion-kostenlos-download-top/> <http://medlifecareer.com/?p=25722> <https://insenergias.org/wp-content/uploads/2023/01/Download-Photoshop-Scape-TOP.pdf> <https://dezonline.ro/wp-content/uploads/2023/01/ileser.pdf> <http://www.abbotsfordtoday.ca/wp-content/uploads/2023/01/yeommari.pdf> <http://www.kiwitravellers2017.com/2023/01/03/photoshop-lighting-effects-filter-download-exclusive/> [https://weilerbrand.de/wp-content/uploads/2023/01/Hydra-Hdr-Pro-Photoshop-Plugin-Free-Download](https://weilerbrand.de/wp-content/uploads/2023/01/Hydra-Hdr-Pro-Photoshop-Plugin-Free-Download-Extra-Quality.pdf) [-Extra-Quality.pdf](https://weilerbrand.de/wp-content/uploads/2023/01/Hydra-Hdr-Pro-Photoshop-Plugin-Free-Download-Extra-Quality.pdf) <https://www.easyhandmadeideas.com/2019-download-photoshop-high-quality/> [https://paddlealberta.org/wp-content/uploads/2023/01/Download-Brush-Watercolor-Photoshop-PATC](https://paddlealberta.org/wp-content/uploads/2023/01/Download-Brush-Watercolor-Photoshop-PATCHED.pdf) [HED.pdf](https://paddlealberta.org/wp-content/uploads/2023/01/Download-Brush-Watercolor-Photoshop-PATCHED.pdf) <http://berlin-property-partner.com/?p=75524> [https://www.anunciandoinmuebles.com/adobe-photoshop-2021-version-22-0-0-download-free-with-pr](https://www.anunciandoinmuebles.com/adobe-photoshop-2021-version-22-0-0-download-free-with-product-key-2022/) [oduct-key-2022/](https://www.anunciandoinmuebles.com/adobe-photoshop-2021-version-22-0-0-download-free-with-product-key-2022/) <https://xn--80aagyardii6h.xn--p1ai/photoshop-download-free-crack-latest-update-2023/> <https://ldssystems.com/wp-content/uploads/coniola.pdf>

<http://mitnurulamalparang.com/wp-content/uploads/2023/01/delamari.pdf> <https://sarahebott.org/photoshop-2022-version-23-download-free-license-keygen-x64-2023/> <https://socks-dicarlo.com/wp-content/uploads/2023/01/oxfjann.pdf>

<http://bloodsugarhacker.com/diabetes-management/adobe-photoshop-2022-version-23-torrent-2023/> <https://ayusya.in/photoshop-2020-activation-code-with-keygen-win-mac-lifetime-release-2023/> [https://xtc-hair.com/ps-photoshop-pc-apk-download-\\_\\_exclusive\\_\\_/](https://xtc-hair.com/ps-photoshop-pc-apk-download-__exclusive__/)

[https://thenlpc.site/wp-content/uploads/2023/01/Photoshop\\_2021\\_Version\\_2201\\_\\_Download\\_free\\_Wit](https://thenlpc.site/wp-content/uploads/2023/01/Photoshop_2021_Version_2201__Download_free_With_License_Key_Windows_1011__updAte__2023.pdf) h\_License\_Key\_Windows\_1011\_updAte\_2023.pdf

[https://www.top1imports.com/2023/01/02/photoshop-cc-2015-version-16-download-lifetime-activatio](https://www.top1imports.com/2023/01/02/photoshop-cc-2015-version-16-download-lifetime-activation-code-x64-2022/) [n-code-x64-2022/](https://www.top1imports.com/2023/01/02/photoshop-cc-2015-version-16-download-lifetime-activation-code-x64-2022/)

[https://rednails.store/wp-content/uploads/2023/01/Photoshop-Cs6-Video-Tutorials-Free-Download-BE](https://rednails.store/wp-content/uploads/2023/01/Photoshop-Cs6-Video-Tutorials-Free-Download-BETTER.pdf) [TTER.pdf](https://rednails.store/wp-content/uploads/2023/01/Photoshop-Cs6-Video-Tutorials-Free-Download-BETTER.pdf)

If you are a beginner, understand all the commands that are made available to you. By the end of this course, you'll be able to create a range of professional images, from a postcard to a concert poster. In addition to this, you can use Photoshop to create an image with enhanced realism. Whether you want to produce a whole range of images using Photoshop, or just a few, graphic skills are always worth acquiring. Whether you plan to work in the field of graphic design or multimedia (including photography, film, and digital video), the advantages of a strong portfolio are obvious. Photoshop skills are key in today's market, so if you want to be successful, skills are essential. This is the ideal book not only for those who want to learn about Photoshop, but also for professionals and hobbyists who are fond of using this program. Learning to start with the pressent programs of Adobe will help you in creating an assignment for your course. Starting with Photoshop CS4, you can create a new RGB image. If you want to do some retouching in Photoshop, then you can learn about using layers to separate them. Working on an image, you can learn how to have the ability to change the contents of an image using the brush feature. You can learn how to change the color and lightness of an image using the adjustment layers. Also, you can learn how to add a layer using the clone stamp tool. A news-only update that went hands-on with Photoshop CC 2018 in the month before Photoshop 2019 was made available. There's no full release of the 2019 version just yet, but you can peer at the new features if you want to. The most interesting ones include Clone Stamp's ability to jump onto a different canvas (on which it's active), the ability to create a collection of Live Text layers, and the ability to access a lot of recent changes made to camera RAW, including adjustment of tone and color.